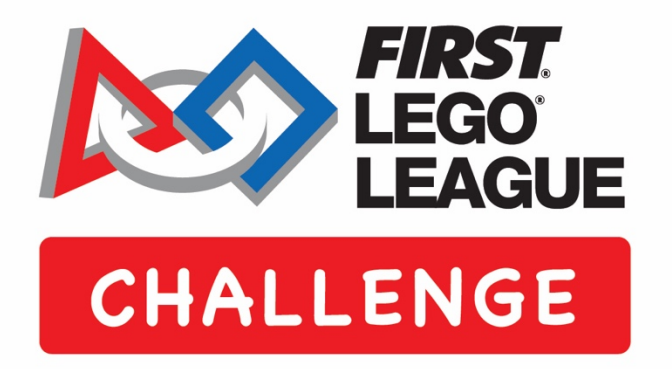

## Desafio do Robô Gravação do Round

Fevereiro 2021

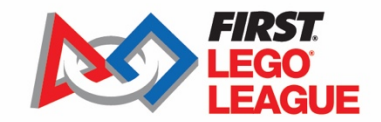

## Gravando os rounds

- Você enviará um único vídeo, **não editado**, da partida antes, durante e depois, sem pausas – para que você continue gravando durante todo o tempo.
- Qualquer equipamento de vídeo servirá. Um vídeo de celular funcionará tão bem quanto a câmera digital com um tripé, por exemplo.
- Atente-se para verificar as configurações de gravação de vídeo antes de iniciar. Algumas câmeras e celulares são programados para gravar automaticamente em 4k. Esta configuração precisa ser alterada para uma configuração de resolução mais baixa para que o tamanho do arquivo completo esteja abaixo de 2 GB. Você pode precisar entrar em suas configurações avançadas e selecionar o controle que permite um armazenamento de vídeo mais eficiente.

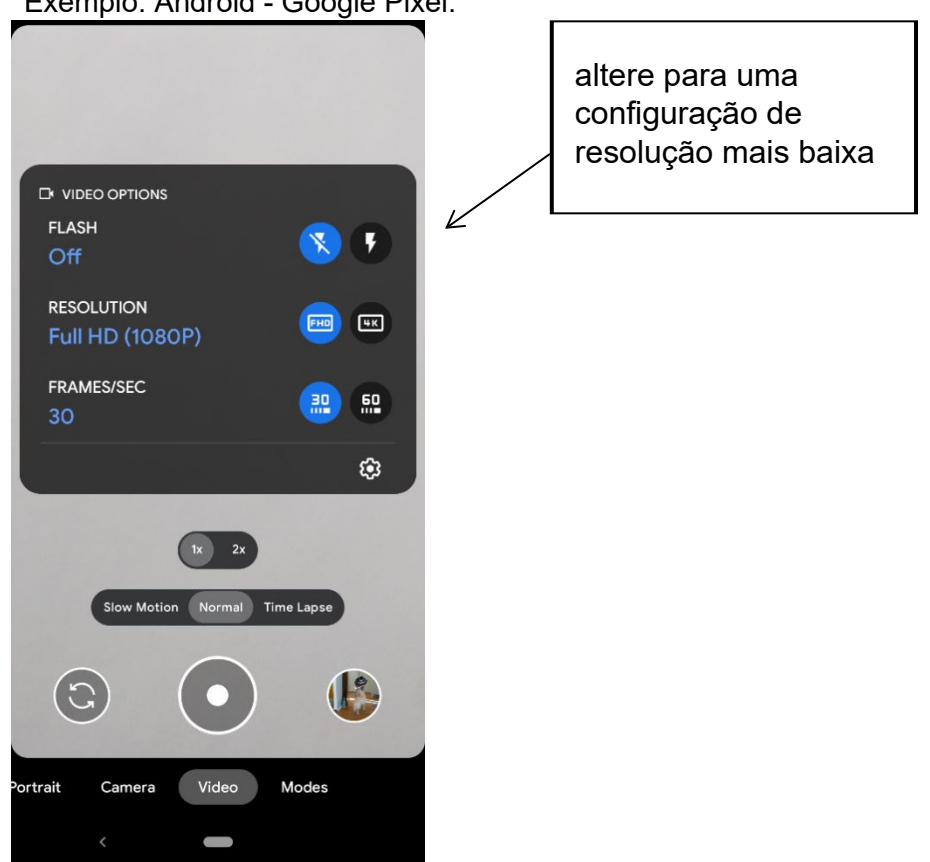

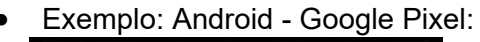

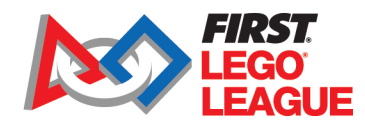

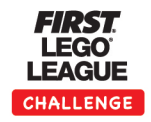

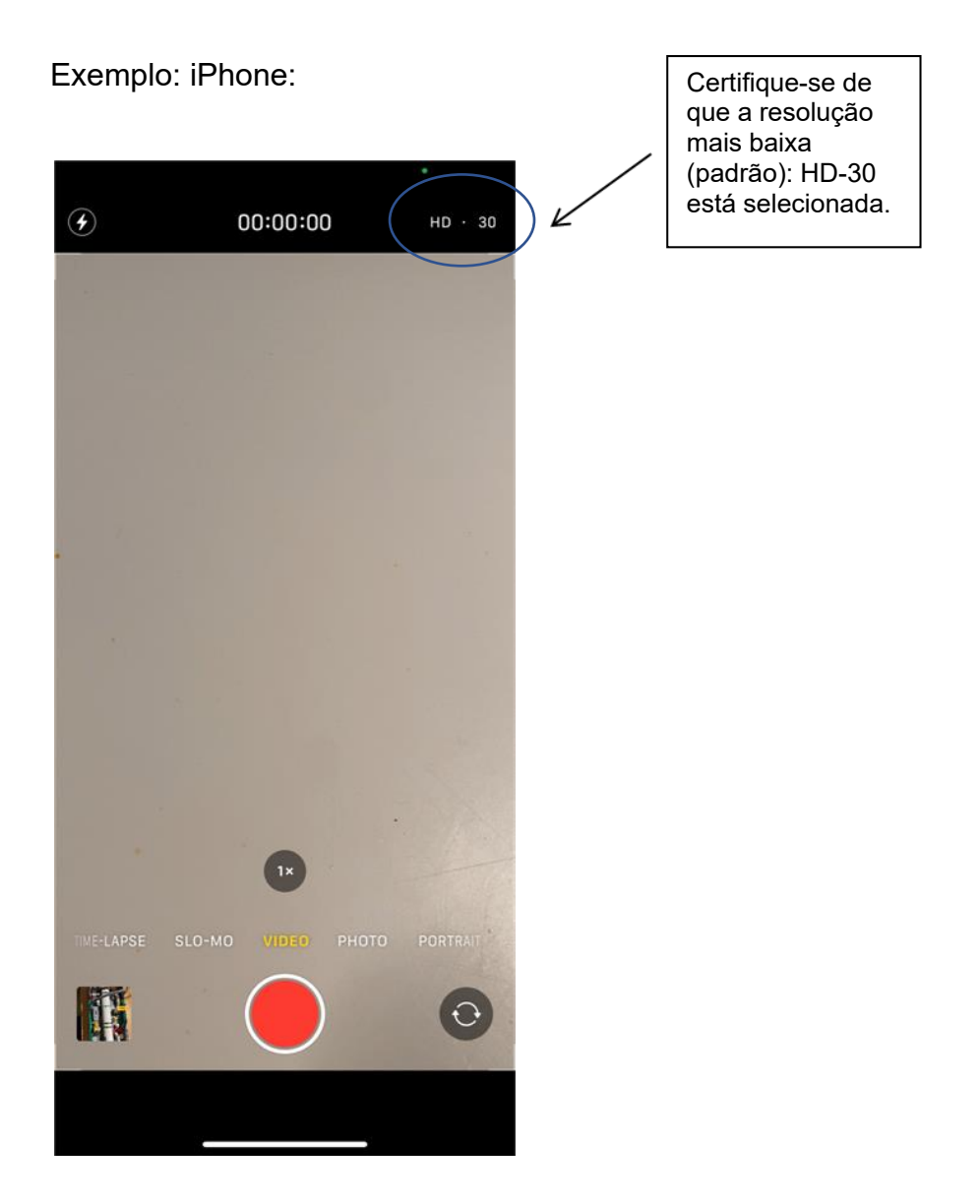

Use muita luz e sombras mínimas! Mantenha a câmera parada.

- o Faça a inspeção do equipamento M00.
- o Mostre que seu robô e equipamento estão disponíveis para realizar a gravação.
- o Aponte cada motor, mostrando que há 4 ou menos.
- o Mostre que todo o seu equipamento se encaixa em uma das áreas de inspeção.
- o Use uma régua para mostrar que se encaixa no limite de altura.
- o Mostre seu modelo de Projeto de Inovação M01, se você tiver um.

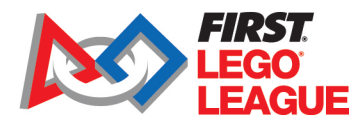

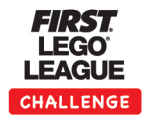

Escolha a posição da câmera.

- o A câmera deve mostrar todo o tapete durante toda a partida.
- o Esses diagramas vão ajudá-los a decidir onde se posicionar para uma boa visão.

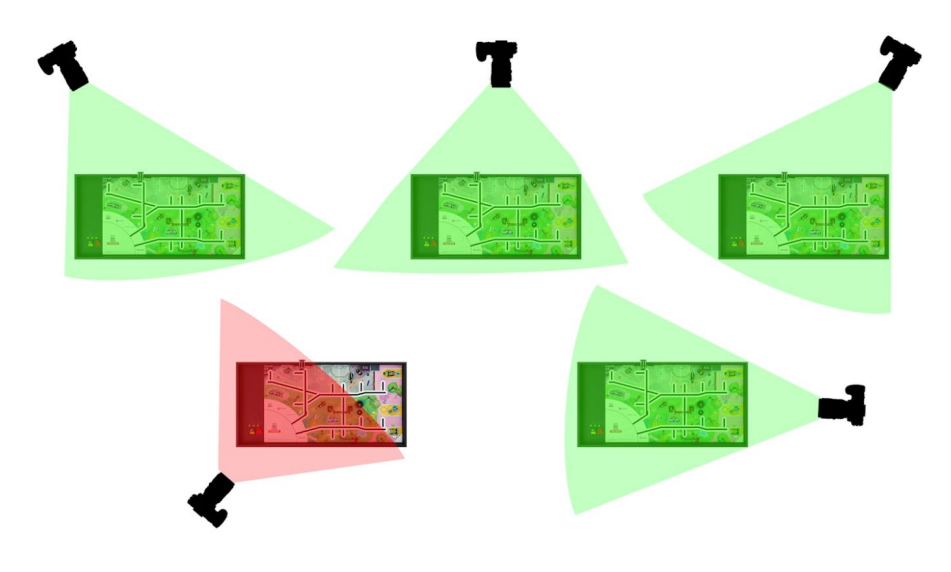

- Escolha um lado ou canto se o seu robô passar a maior parte do round lá.
- Se a ação for equilibrada em todo o tapete, grave a partir da borda norte.
- Se o round terminar com o robô na barra de pendurar ou dançar sobre a pista de dança, por favor, certifique-se de que os detalhes podem ser vistos claramente.
- Escolha seu ângulo de câmera. Quanto mais para baixo a vista, melhor, mas uma visão totalmente vertical de "olho de águia" não é necessária.

Continue gravando… 

## **DURANTE O DESAFIO**

- Não se mova ou ajuste a câmera até que o round termine.
- **Verifique se todo o seu robô e todos os seus equipamentos estão dentro da área de lançamento antes de iniciar.**
- Faça uma contagem regressiva verbal no início ("3,2,1, LEGO!").
- Você poderá fornecer um comentário missão-a-missão. Diga à câmera o que aquele robô fará!
- **Lembrete: Todas as regras normais se aplicam**.

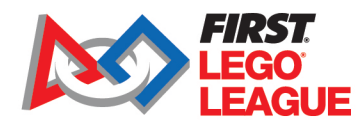

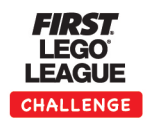

Continue gravando… 

## **FIM DO DESAFIO**

- Quando você parar o robô porque ele completou todas as ações possíveis, ou porque a round está encerrado, por favor, diga o motivo em voz alta para a câmera. Exemplos:
- "Terminamos agora", ou "Ok, o round acabou."
- Lentamente comunique cada missão e resultado, focando especialmente onde você acha que pontos foram ganhos, e por favor, narre seus acertos ou erros onde quer que isso ajude os juízes. Exemplo: "O banco está para baixo, e há 3 espaços de amarelinha com cubos, mas o encosto ainda está fixado."

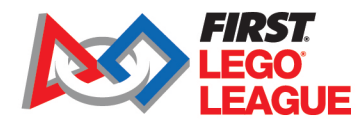

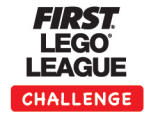